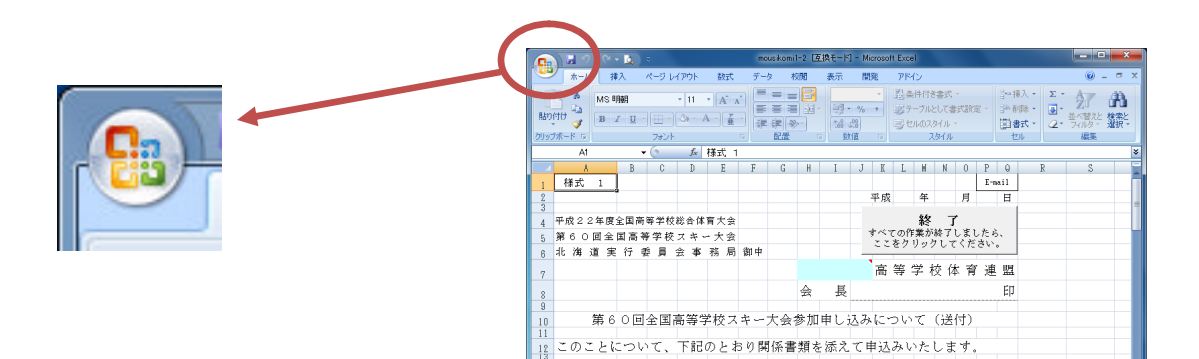

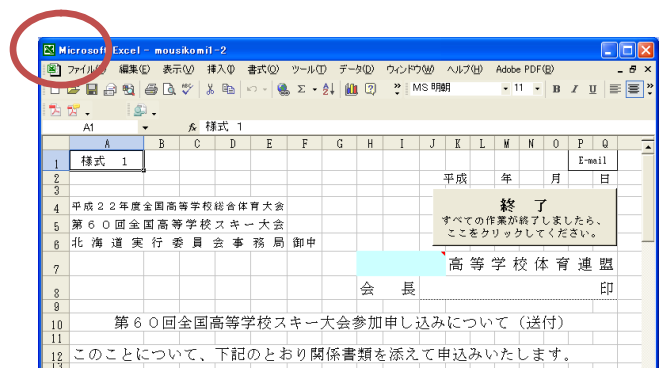

Excel2007 Excel2010 ExcelXP Excel2003

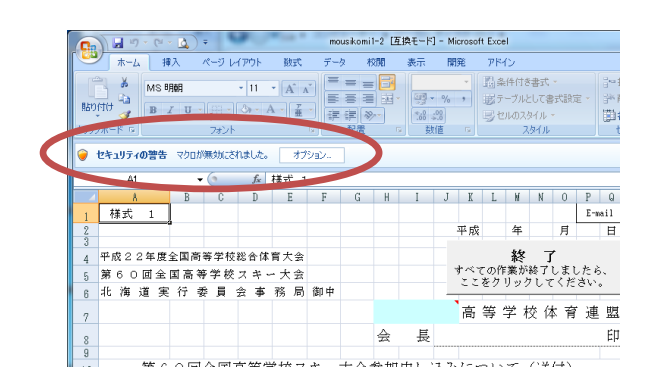

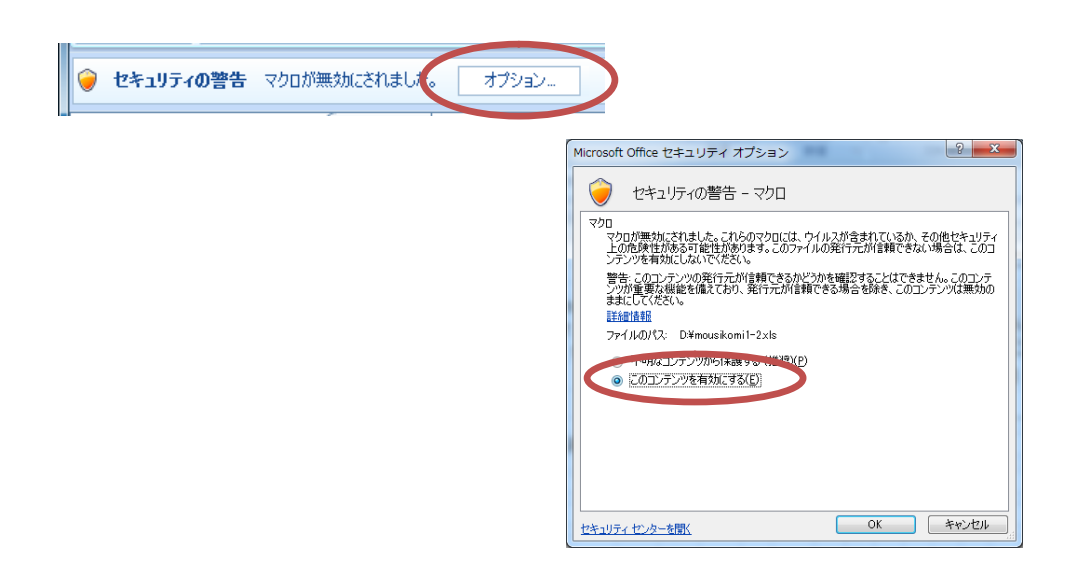

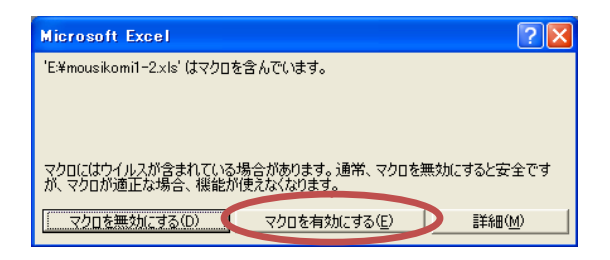

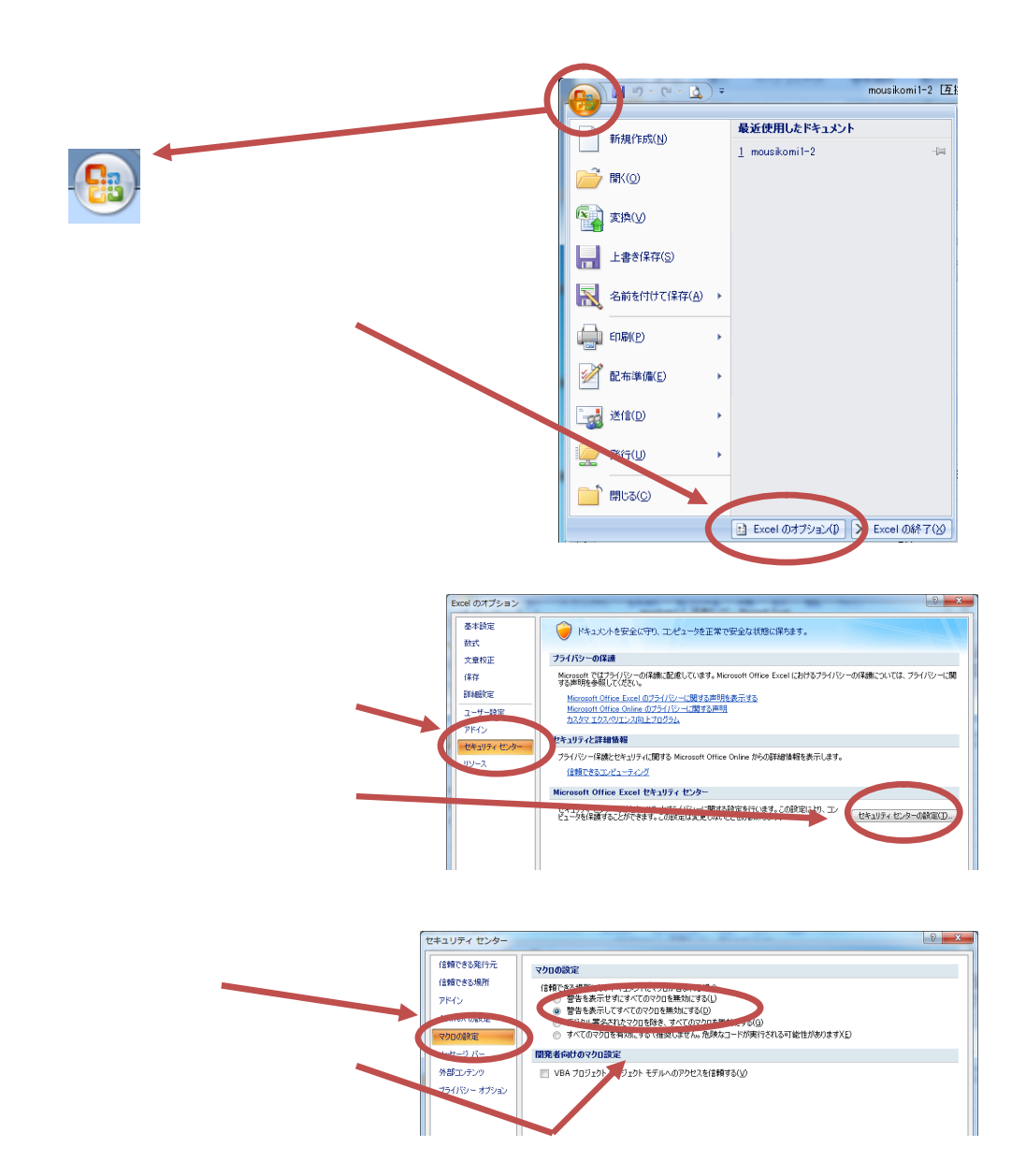

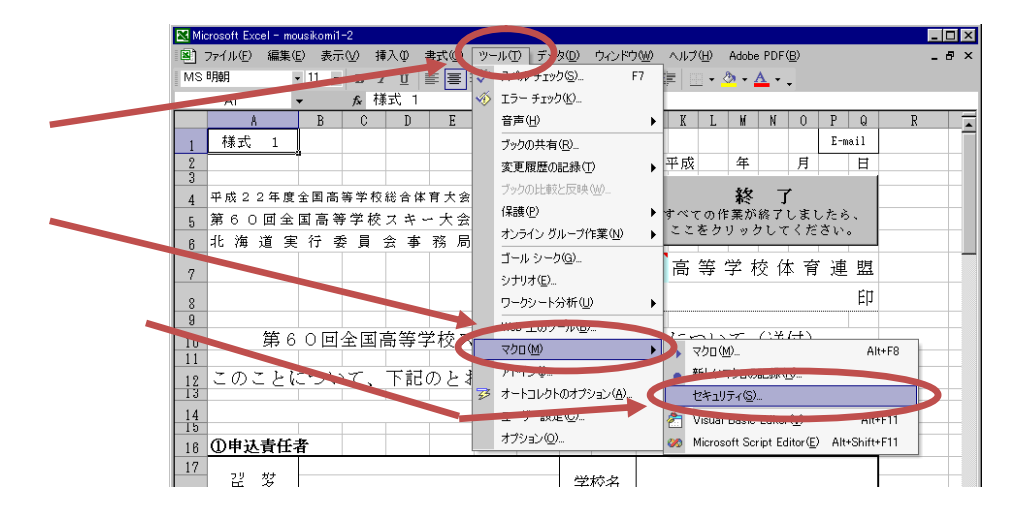

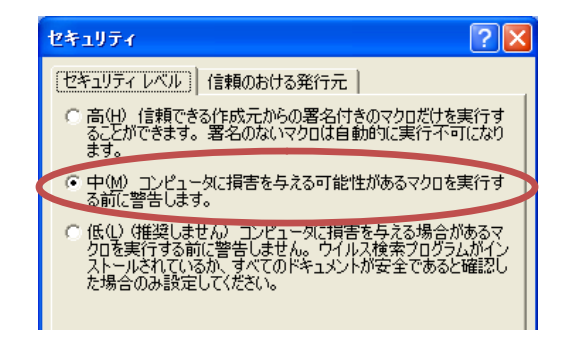

(M)